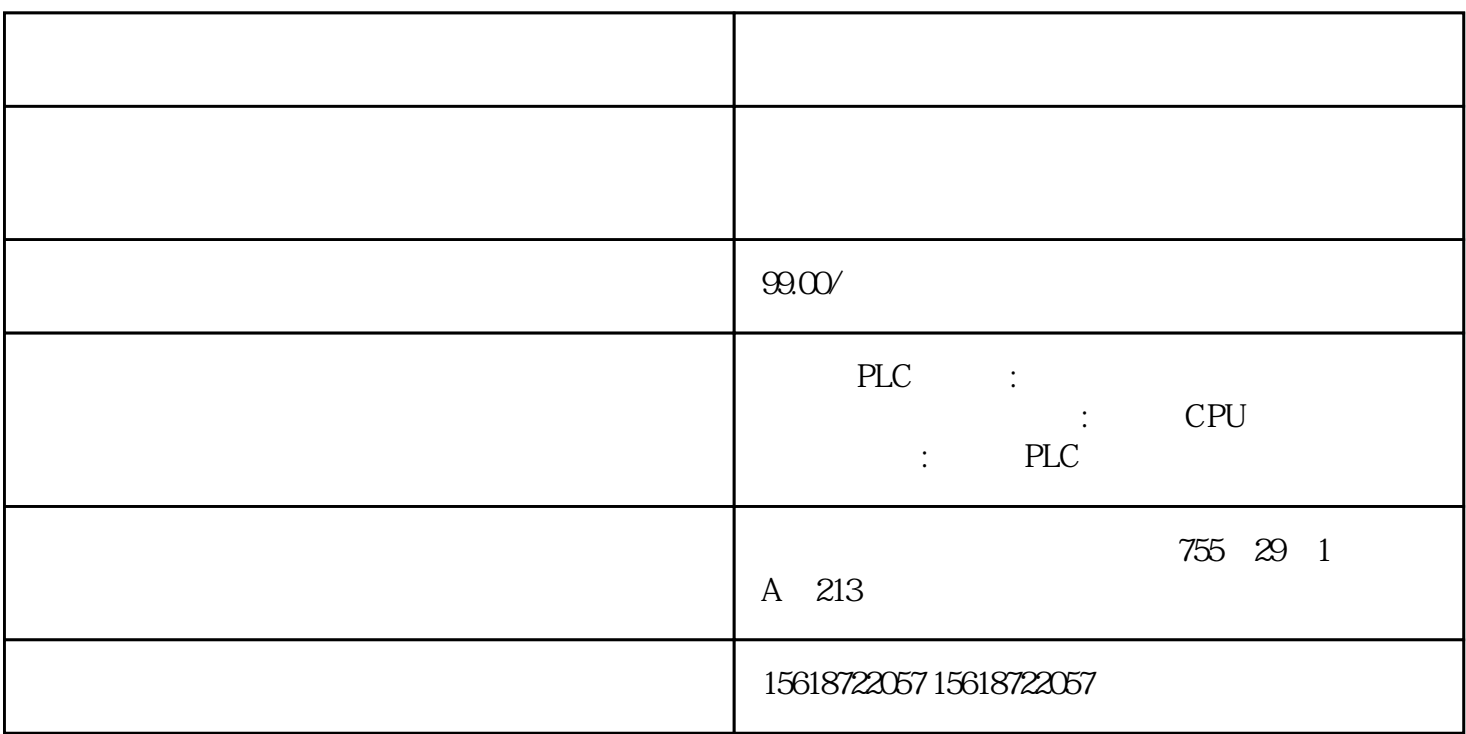

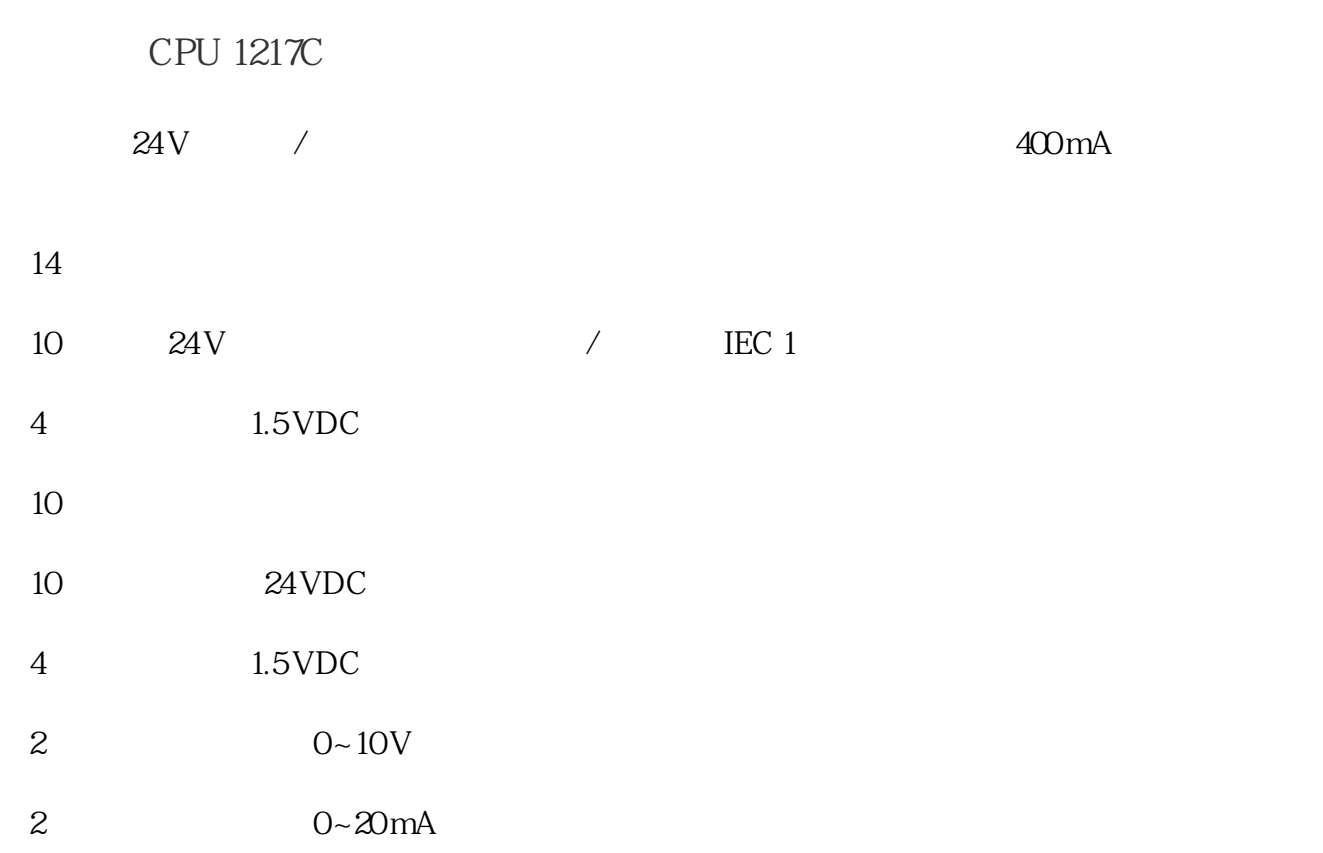

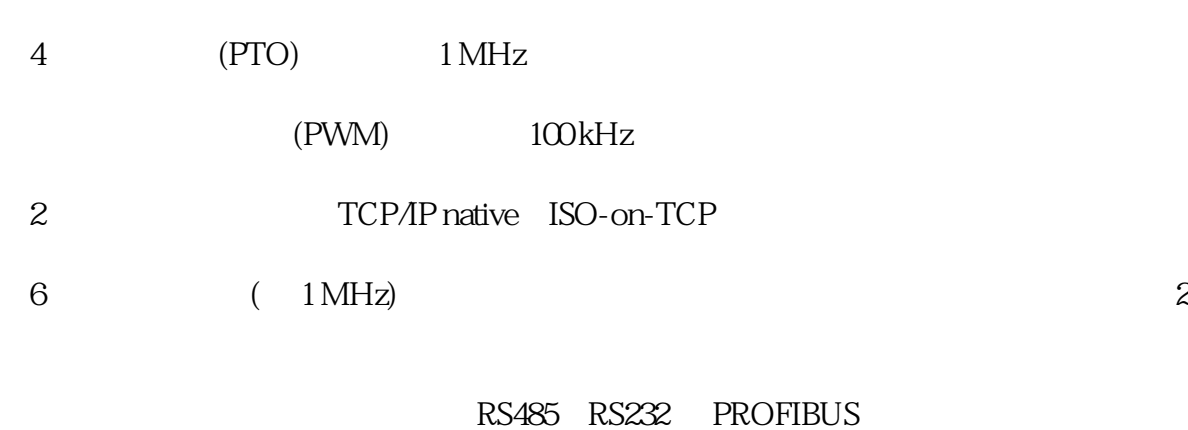

CPU CPU CPU

SIMATIC

 $\ddot{x}$ 

PLCopen

PID

在线/离线诊断。

丰富的指令集:运算种类众多,便于编程:

USS Modbus RTU S7 "T-Send/T-Receive" T /T (Freeport)

 $\mathcal{A}$ 

## $7$   $$\rm{STEP7}$$   $$\rm{CP}^{\rm{*}}$$  FTP " $$\rm{file}$$  $\gamma$  and STEP7 and "file

图6

图4

图5

6) CPU DB CP<br>CPU CPU DB CP " config" "file\_db.txt" e entity of the cpu better of the cpu better of the cpu better of the cpu better of the cpu better of the cpu better of the cpu better of the cpu better of the cpu better of the cpu better of the cpu better of the cpu bett "file\_db.txt"

4 5 FTP CP CP

5) WINDOWS FTP CP

图3

 $\alpha$  and  $\alpha$  and  $\alpha$  and  $\alpha$  and  $\alpha$  and  $\alpha$  and  $\alpha$  and  $\alpha$ 4) "USER" 3 CP 343-1/443-1 Advanced FTP

计数:用户友好的计数功能配以集成的计数器和高速计数器指令给用户开辟了新的应用领域。

SIN COS TAN LN EXP

 $/$ 

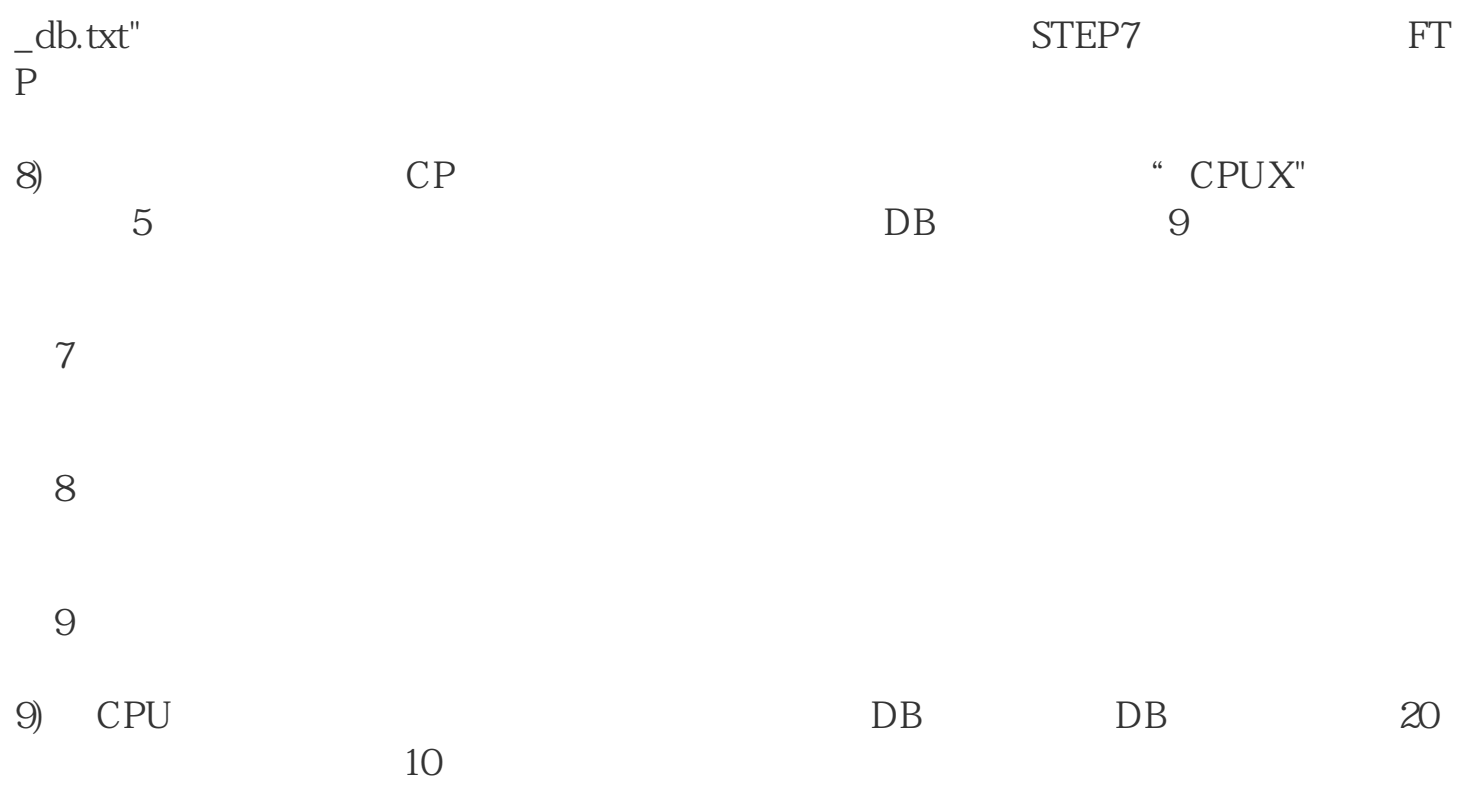